Thank you definitely much for downloading **Pdf Download Free Pdf Manual Solution Edition 7th Applications Its And Mathematics Discrete**.Most likely you have knowledge that, people have look numerous time for their favorite books when this Pdf Download Free Pdf Manual Solution Edition 7th Applications Its And Mathematics Discrete, but end happening in harmful downloads.

# Access Free Pdf Download Free Pdf Manual Solution Edition 7th Applications Its And Mathematics Discrete

Oxford University Press, USA This text contains detailed worked solutions to all the end-of-chapter exercises in the textbook Organic Chemistry. Notes in tinted boxes in the page margins highlight important principles and comments.

Rather than enjoying a good PDF similar to a cup of coffee in the afternoon, on the other hand they juggled next some harmful virus inside their computer. **Pdf Download Free Pdf Manual Solution Edition 7th Applications Its And Mathematics Discrete** is friendly in our digital library an online permission to it is set as public correspondingly you can download it instantly. Our digital library saves in combined countries, allowing you to acquire the most less latency time to download any of our books next this one. Merely said, the Pdf Download Free Pdf Manual Solution Edition 7th Applications Its And Mathematics Discrete is universally compatible subsequently any devices to read.

The Chemistry Maths Book is a comprehensive textbook of mathematics for undergraduate students of chemistry. Such students often find themselves unprepared and ill-equipped to deal with the mathematical content of their chemistry courses. Textbooks designed to overcome this problem have so far been too basic for complete undergraduate courses and have been unpopular with students. However, this modern textbook provides a complete and up-to-date course companion suitable for all levels of undergraduate chemistry courses. All the most useful and important topics are covered with numerous examples of applications in chemistry and some in physics. The subject is developed in a logical and consistent way with few assumptions of prior knowledge of mathematics. This text is sure to become a widely adopted text and will be highly recommended for all chemistry courses.

# **KEY=7TH - MCKENZIE SLADE**

# **SOLUTIONS MANUAL TO ACCOMPANY ORGANIC CHEMISTRY**

# **THE CHEMISTRY MATHS BOOK**

Microsoft Press This is the eBook of the printed book and may not include any media, website access codes, or print supplements that may come packaged with the bound book. Introducing Microsoft Power BI enables you to evaluate when and how to use Power BI. Get inspired to improve business processes in your company by leveraging the available analytical and collaborative features of this environment. Be sure to watch for the publication of Alberto Ferrari and Marco Russo's upcoming retail book, Analyzing Data with Power BI and Power Pivot for Excel (ISBN 9781509302765). Go to the book's page at the Microsoft Press Store here for more details:http://aka.ms/analyzingdata/details. Learn more about Power BI at https://powerbi.microsoft.com/.

Apress Pro Freeware and Open Source Solutions for Business is a practical quide for the small business owner seeking viable alternative to expensive commercial software packages and subscriptions. This comprehensive look at the powerful alternatives to expensive proprietary software provides an illustrated overview of no-cost software solutions. In this book you will find free and open source solutions for office productivity, PDF creation, accounting, image editing and graphic design, desktop publishing, 3D design, CAD, audio and video editing, website and blog creation, customer relationship management, point of sale, networking and security, and alternatives to the Windows and Macintosh operating systems. This guide helps free the cost-conscious business owner from the bonds of expensive proprietary software by exploring the free and powerful alternatives that exist. You can save a substantial sums of money by replacing just a few commercial software titles with free and open source solutions. Learn how with Pro Freeware and Open Source Solutions for Business today.

# **INTRODUCING MICROSOFT POWER BI**

# **PRO FREEWARE AND OPEN SOURCE SOLUTIONS FOR BUSINESS**

*2*

### **MANAGERIAL ACCOUNTING**

Freeload Press, Inc.

### **MATLAB GUIDE TO FINITE ELEMENTS**

#### **AN INTERACTIVE APPROACH**

Springer Science & Business Media This book explores numerical implementation of Finite Element Analysis using MATLAB. Stressing interactive use of MATLAB, it provides examples and exercises from mechanical, civil and aerospace engineering as well as materials science. The text includes a short MATLAB tutorial. An extensive solutions manual offers detailed solutions to all problems in the book for classroom use. The second edition includes a new brick (solid) element with eight nodes and a one-dimensional fluid flow element. Also added is a review of applications of finite elements in fluid flow, heat transfer, structural dynamics and electro-magnetics. The accompanying CD-ROM presents more than fifty MATLAB functions.

#### **CALCULUS WITH APPLICATIONS**

Springer Science & Business Media Burstein, and Lax's Calculus with Applications and Computing offers meaningful explanations of the important theorems of single variable calculus. Written with students in mathematics, the physical sciences, and engineering in mind, and revised with their help, it shows that the themes of calculation, approximation, and modeling are central to mathematics and the main ideas of single variable calculus. This edition brings the innovation of the first edition to a new generation of students. New sections in this book use simple, elementary examples to show that when applying calculus concepts to approximations of functions, uniform convergence is more natural and easier to use than point-wise convergence. As in the original, this edition includes material that is essential for students in science and engineering, including an elementary introduction to complex numbers and complex-valued functions, applications of calculus to modeling vibrations and population dynamics, and an introduction to probability and information theory.

#### **SEDITION, SUBVERSION, AND SABOTAGE FIELD MANUAL NO. 1**

### **A THREE PART SOLUTION TO THE STATE**

Everyday Samurai Any regime claiming a territorial monopoly on the use of force coupled with the power to tax is a threat to life, liberty, and, most importantly, private property. Freedom seeking people everywhere live under occupation by monopoly states claiming decision making authority over every aspect of their lives, taking their livelihoods at will in the name of democracy. The so-called Liberty Movement is doing it wrong. Libertarian proselytizing does not work. Agorism does not work. Similarly, direct confrontations with Leviathan will not work. To secure the blessings of liberty the monopoly State must be undermined at every turn and, to do so, new tactics are required before instituting new safeguards for freedom. The Sedition, Subversion, and Sabotage Field Manual No. 1: A Three-Part Solution to the State offers a three-pronged strategy for effective action. If you are looking for a results-oriented tactical primer on liberating humanity from the chains of slavery, this is it!

### **INTRODUCTION TO NUCLEAR AND PARTICLE PHYSICS**

World Scientific ' The original edition of Introduction to Nuclear and Particle Physics was used with great success for single-semester courses on nuclear and particle physics offered by American and Canadian universities at the undergraduate level. It was also translated into German, and used overseas. Being less formal but well-written, this book is a good vehicle for learning the more intuitive rather than formal aspects of the subject. It is therefore of value to scientists with a minimal background in quantum mechanics, but is sufficiently substantive to have been recommended for graduate students interested in the fields covered in the text. In the second edition, the material begins with an exceptionally clear development of Rutherford scattering and, in the four following chapters, discusses sundry phenomenological issues concerning nuclear properties and structure, and general applications of radioactivity and of the nuclear force. This is followed by two chapters dealing with interactions of particles in matter, and how these characteristics are used to detect and identify such particles. A chapter on accelerators rounds out the experimental aspects of the field. The final seven chapters deal with elementary-particle phenomena, both before and after the realization of the Standard Model. This is interspersed with discussion of symmetries in classical physics and in the quantum domain, bringing into full focus the issues concerning CP violation, isotopic spin, and other symmetries. The final three chapters are devoted to the Standard Model and to possibly new physics beyond it, emphasizing unification of forces, supersymmetry, and other exciting areas of current research. The book contains several appendices on related subjects, such as special relativity, the nature of symmetry groups, etc. There are also many examples and problems in the text that are of value in gauging the reader's understanding of the material. Contents:Rutherford ScatteringNuclear PhenomenologyNuclear ModelsNuclear RadiationApplications of Nuclear PhysicsEnergy Deposition in MediaParticle DetectionAcceleratorsProperties and Interactions of Elementary

ParticlesSymmetriesDiscrete TransformationsNeutral Kaons, Oscillations, and CP ViolationFormulation of the Standard ModelStandard Model and Confrontation with DataBeyond the Standard Model Readership: Advanced undergraduates and researchers in nuclear and particle physics. Keywords:Rutherford Scattering;Nuclear Properties;Nuclear Structure;Elementary Particles;Sub-Structure of Particles;Particle Detectors;Interactions in Matter;The Standard Model;Symmetries of Nature;Theories of Nuclear and Particle Structure;Radioactivity;SupersymmetryReviews: "The book by Das and Ferbel is particularly suited as a basis for a one-semester course on both subjects since it contains a very concise introduction to those topics and I like very much the outline and contents of this book." Kay Konigsmann Universität Freiburg, Germany "The book provides an introduction to the subject very well suited for the introductory course for physics majors. Presentation is very clear and nicely balances the issues of nuclear and particle physics, exposes both theoretical ideas and modern experimental methods. Presentation is also very economic and one can cover most of the book in a one-semester course. In the second edition, the authors updated the contents to reflect the very recent developments in the theory and experiment. They managed to do it without substantial increase of the size of the book. I used the first edition several times to teach the course 'Introduction to Subatomic Physics' and I am looking forward to use this new edition to teach the course next year." Professor Mark Strikman Pennsylvania State University, USA "This book can be recommended to those who find elementary particle physics of absorbing interest." Contemporary Physics '

Designed for undergraduate courses in advanced calculus and real analysis, this book is an easily readable, intimidation-free advanced calculus textbook. Ideas and methods of proof build upon each other and are explained thoroughly.

#### **A FRIENDLY INTRODUCTION TO ANALYSIS**

#### **SINGLE AND MULTIVARIABLE**

#### **DATA MINING: CONCEPTS AND TECHNIQUES**

Elsevier Data Mining: Concepts and Techniques provides the concepts and techniques in processing gathered data or information, which will be used in various applications. Specifically, it explains data mining and the tools used in discovering knowledge from the collected data. This book is referred as the knowledge discovery from data (KDD). It focuses on the feasibility, usefulness, effectiveness, and scalability of techniques of large data sets. After describing data mining, this edition explains the methods of knowing, preprocessing, processing, and warehousing data. It then presents information about data warehouses, online analytical processing (OLAP), and data cube technology. Then, the methods involved in mining frequent patterns, associations, and correlations for large data sets are described. The book details the methods for data classification and introduces the concepts and methods for data clustering. The remaining chapters discuss the outlier detection and the trends, applications, and research frontiers in data mining. This book is intended for Computer Science students, application developers, business professionals, and researchers who seek information on data mining. Presents dozens of algorithms and implementation examples, all in pseudo-code and suitable for use in real-world, large-scale data mining projects Addresses advanced topics such as mining object-relational databases, spatial databases, multimedia databases, time-series databases, text databases, the World Wide Web, and applications in several fields Provides a comprehensive, practical look at the concepts and techniques you need to get the most out of your data

#### **STUDENT SOLUTIONS MANUAL FOR MARKOV PROCESSES FOR STOCHASTIC MODELING**

Academic Press Student Solutions Manual for Markov Processes for Stochastic Modeling

### **ELECTRONIC DEVICES AND CIRCUIT THEORY,9/E WITH CD**

Pearson Education India

#### **100 TECHNICAL QUESTIONS AND ANSWERS FOR JOB INTERVIEW OFFSHORE DRILLING RIGS**

Petrogav International The job interview is probably the most important step you will take in your job search journey. Because it's always important to be prepared to respond effectively to the questions that employers typically ask at a job interview Petrogav International has prepared this eBooks that will help you to get a job in oil and gas industry. Since these questions are so common, hiring managers will expect you to be able to answer them smoothly and without hesitation. This eBook contains 100 questions and answers for job interview and as a BONUS 230 links to video movies. This course covers aspects like HSE, Process, Mechanical, Electrical and Instrumentation & Control that will enable you to apply for any position in the Oil and Gas Industry.

#### **100 TECHNICAL QUESTIONS AND ANSWERS FOR JOB INTERVIEW OFFSHORE OIL & GAS RIGS**

Petrogav International The job interview is probably the most important step you will take in your job search journey. Because it's always important to be prepared to respond effectively to the questions that employers typically ask at a job interview Petrogav International has prepared this eBooks that will help you to get a job in oil and gas industry. Since these questions are so common, hiring managers will expect you to be able to answer them smoothly and without hesitation. This eBook contains 100 questions and answers for job interview and as a BONUS web addresses to 230 video movies for a better understanding of the technological process. This course covers aspects like HSE, Process, Mechanical, Electrical and Instrumentation & Control that will enable you to apply for any position in the Oil and Gas Industry.

#### **TECHNICAL QUESTIONS AND ANSWERS FOR JOB INTERVIEW OFFSHORE DRILLING PLATFORMS**

Petrogav International This book offers you a brief, but very involved look into the operations in the drilling of an oil & gas wells that will help you to be prepared for job interview at oil & gas companies. From start to finish, you'll see a general prognosis of the drilling process. If you are new to the oil & gas industry, you'll enjoy having a leg up with the knowledge of these processes. If you are a seasoned oil & gas person, you'll enjoy reading what you may or may not know in these pages. This course provides a non-technical overview of the phases, operations and terminology used on offshore drilling platforms. It is intended also for non-drillling personnel who work in the offshore drilling, exploration and production industry. This includes marine and logistics personnel, accounting, administrative and support staff, environmental professionals, etc. No prior experience or knowledge of drilling operations is required. This course will provide participants a better understanding of the issues faced in all aspects of drilling operations, with a particular focus on the unique aspects of offshore operations.

Petrogav International The job interview is probably the most important step you will take in your job search journey. Because it's always important to be prepared to respond effectively to the questions that employers typically ask at a job interview Petrogav International has prepared this eBooks that will help you to get a job in oil and gas industry. Since these questions are so common, hiring managers will expect you to be able to answer them smoothly and without hesitation. This eBook contains 273 questions and answers for job interview and as a BONUS web addresses to 218 video movies for a better understanding of the technological process. This course covers aspects like HSE, Process, Mechanical, Electrical and Instrumentation & Control that will enable you to apply for any position in the Oil and Gas Industry.

#### **TECHNICAL QUESTIONS AND ANSWERS FOR JOB INTERVIEW OFFSHORE OIL & GAS RIGS**

Petrogav International The job interview is probably the most important step you will take in your job search journey. Because it's always important to be prepared to respond effectively to the questions that employers typically ask at a job interview Petrogav International has prepared this eBooks that will help you to get a job in oil and gas industry. Since these questions are so common, hiring managers will expect you to be able to answer them smoothly and without hesitation. This eBook contains 291 questions and answers for job interview and as a BONUS web addresses to 288 video movies for a better understanding of the technological process. This course covers aspects like HSE, Process, Mechanical, Electrical and Instrumentation & Control that will enable you to apply for any position in the Oil and Gas Industry.

### **273 TECHNICAL QUESTIONS AND ANSWERS FOR JOB INTERVIEW OFFSHORE OIL & GAS PLATFORMS**

Petrogav International The job interview is probably the most important step you will take in your job search journey. Because it's always important to be prepared to respond effectively to the questions that employers typically ask at a job interview Petrogav International has prepared this eBooks that will help you to get a job in oil and gas industry. Since these questions are so common, hiring managers will expect you to be able to answer them smoothly and without hesitation. This eBook contains 273 questions and answers for job interview and as a BONUS web addresses to 218 video movies for a better understanding of the technological process. This course covers aspects like HSE, Process, Mechanical, Electrical and Instrumentation & Control that will enable you to apply for any position in the Oil and Gas Industry.

### **QUESTIONS AND ANSWERS FOR JOB INTERVIEW OFFSHORE OIL & GAS PLATFORMS**

### **ENGINEERING GRAPHICS ESSENTIALS WITH AUTOCAD 2011 INSTRUCTION**

SDC Publications Engineering Graphics Essentials with AutoCAD 2011 Instruction gives students a basic understanding of how to create and read engineering drawings by presenting principles in a logical and easy to understand manner. It coves the main topics of engineering graphics, including tolerancing and fasteners while also teaching them the fundamentals of AutoCAD 2011. This book features an

independent learning CD containing supplemental content to further reinforce these principles. Through its many different exercises this text is designed to encourage students to interact with the instructor during lectures, and it will give students a superior understanding of engineering graphics and AutoCAD. The enclosed independent learning CD allows the learner to go through the topics of the book independently. The main content of the CD contains pages that summarize the topics covered in the book. Each page has voice over content that simulates a lecture environment. There are also interactive examples that allow the learner to go through the instructor led and in class student exercises found in the book on their own. Video examples are also included to supplement the learning process.

Petrogav International The job interview is probably the most important step you will take in your job search journey. Because it's always important to be prepared to respond effectively to the questions that employers typically ask at a job interview Petrogav International has prepared this eBooks that will help you to get a job in oil and gas industry. Since these questions are so common, hiring managers will expect you to be able to answer them smoothly and without hesitation. This eBook contains 100 questions and answers for job interview and as a BONUS web addresses to 220 video movies for a better understanding of the technological process. This course covers aspects like HSE, Process, Mechanical, Electrical and Instrumentation & Control that will enable you to apply for any position in the Oil and Gas Industry.

#### **100 TECHNICAL QUESTIONS AND ANSWERS FOR JOB INTERVIEW OFFSHORE OIL & GAS PLATFORMS**

The Instructor's solutions manual to accompany Atkins' Physical Chemistry provides detailed solutions to the 'b' exercises and the even-numbered discussion questions and problems that feature in the ninth edition of Atkins' Physical Chemistry. The manual is intended for instructors and consists of material that is not available to undergraduates. The manual is free to all adopters of the main text.

Petrogav International The job interview is probably the most important step you will take in your job search journey. Because it's always important to be prepared to respond effectively to the questions that employers typically ask at a job interview Petrogav International has prepared this eBooks that will help you to get a job in oil and gas industry. Since these questions are so common, hiring managers will expect you to be able to answer them smoothly and without hesitation. This eBook contains 200 questions and answers for job interview and as a BONUS web addresses to 200 video movies for a better understanding of the technological process. This course covers aspects like HSE, Process, Mechanical, Electrical and Instrumentation & Control that will enable you to apply for any position in the Oil and Gas Industry.

#### **INSTRUCTOR'S SOLUTIONS MANUAL TO ACCOMPANY ATKINS' PHYSICAL CHEMISTRY, NINTH EDITION**

SDC Publications Engineering Graphics Essentials gives students a basic understanding of how to create and read engineering drawings by presenting principles in a logical and easy to understand manner. It covers the main topics of engineering graphics, including tolerancing and fasteners. This textbook also includes independent learning material containing supplemental content to further reinforce these principles. This textbook makes use of a large variety of exercise types that are designed to give students a superior understanding of engineering graphics and encourages greater interaction during lectures. The independent learning material allows students to explore the topics in the book on their own and at their own pace. The main content of the independent learning material contains pages that summarize the topics covered in the book. Each page has audio recordings that simulate a lecture environment. Interactive exercises are included and allow students to go through the instructor-led and in-class student exercises found in the book on their own. Also included are videos that walk students through examples and show them exactly how and why each step is performed.

#### **200 TECHNICAL QUESTIONS AND ANSWERS FOR JOB INTERVIEW OFFSHORE OIL & GAS PLATFORMS**

AFRICAN SUN MeDIA Reliability analysis for structural design provides an effective and consistent introduction of the theory of structural reliability. The wide involvement of the author in the development of such design standards at various levels results in his ability to introduce advanced concepts in a clear and practical manner. The book consequently not only provides an appreciation for the way in which reliability-based partial factor limit states design procedures are formulated in design standards, but also for ways in which these principles can be applied in design practice, particularly where high demands are placed on structural performance.

#### **ENGINEERING GRAPHICS ESSENTIALS FIFTH EDITION**

#### **RELIABILITY ANALYSIS FOR STRUCTURAL DESIGN**

#### **UNIVERSITY PHYSICS (STANDARD VERSION, CHAPTERS 1-35)**

McGraw-Hill Science/Engineering/Math University Physics, 1e by Bauer and Westfall is a comprehensive text with enhanced calculus coverage incorporating a consistently used 7-step problem solving

*6*

method. The authors include a wide variety of everyday contemporary topics as well as research-based discussions. Both are designed to help students appreciate the beauty of physics and how physics concepts are related to the development of new technologies in the fields of engineering, medicine, astronomy and more.

Lulu.com This book is about IT architecture set against the background of the practical insights gained at HP (Hewlett-Packard) since 1986 and formalized in the HP methodology for IT Strategy and Architecture (ITSA). The important message is that architecture is used to solve problems or exploit opportunities and is not used for the sake of architecture. Core to this is the concept of a seamless chain of justification that unites stakeholders in defining, reinforcing, and supporting the single best fitting IT business solution. This book teaches the IT architecture practitioner how to align the different views and interests of these stakeholders into coherent IT architecture artifacts by permeating the business, functional, technical, and implementation perspectives.

### **IT ARCHITECTURE Ð ESSENTIAL PRACTICE FOR IT BUSINESS SOLUTIONS**

Pearson Educación For sophomore courses on digital design in an Electrical Engineering, Computer Engineering, or Computer Science department. & Digital Design, fourth edition is a modern update of the classic authoritative text on digital design.& This book teaches the basic concepts of digital design in a clear, accessible manner. The book presents the basic tools for the design of digital circuits and provides procedures suitable for a variety of digital applications.

#### **DIGITAL DESIGN**

### **ENGINEERING GRAPHICS ESSENTIALS WITH AUTOCAD 2022 INSTRUCTION**

### **TEXT AND VIDEO INSTRUCTION**

SDC Publications Engineering Graphics Essentials with AutoCAD 2022 Instruction gives students a basic understanding of how to create and read engineering drawings by presenting principles in a logical and easy to understand manner. It covers the main topics of engineering graphics, including tolerancing and fasteners, while also teaching students the fundamentals of AutoCAD 2022. This book features independent learning material containing supplemental content to further reinforce these principles. Through its many different exercises this text is designed to encourage students to interact with the instructor during lectures, and it will give students a superior understanding of engineering graphics and AutoCAD. The independent learning material allows students to go through the topics of the book independently. The main content of the material contains pages that summarize the topics covered in the book. Each page has voice over content that simulates a lecture environment. There are also interactive examples that allow students to go through the instructor led and in-class student exercises found in the book on their own. Video examples are also included to supplement the learning process. Multimedia Content • Summary pages with audio lectures (includes closed captioning) • Interactive exercises and puzzles • Videos demonstrating how to solve selected problems (includes closed captioning) • AutoCAD video tutorials (includes closed captioning) • Supplemental problems and solutions • Tutorial starter files

SDC Publications Engineering Graphics Essentials with AutoCAD 2021 Instruction gives students a basic understanding of how to create and read engineering drawings by presenting principles in a logical and easy to understand manner. It covers the main topics of engineering graphics, including tolerancing and fasteners, while also teaching students the fundamentals of AutoCAD 2021. This book features independent learning material containing supplemental content to further reinforce these principles. Through its many different exercises this text is designed to encourage students to interact with the instructor during lectures, and it will give students a superior understanding of engineering graphics and AutoCAD. The independent learning material allows students to go through the topics of the book independently. The main content of the material contains pages that summarize the topics covered in the book. Each page has voice over content that simulates a lecture environment. There are also interactive examples that allow students to go through the instructor led and in-class student exercises found in the book on their own. Video examples are also included to supplement the learning process. Multimedia Content • Summary pages with audio lectures • Interactive exercises and puzzles • Videos demonstrating how to solve selected problems • AutoCAD video tutorials • Supplemental problems and solutions • Tutorial starter files Each chapter contains these types of exercises: • Instructor led in-class exercises Students complete these exercises in class using information presented by the instructor using the PowerPoint slides included in the instructor files. • In-class student exercises These are exercises that students complete in class using the principles presented in the lecture. • Video Exercises These exercises are found in the text and correspond to videos found in the independent learning material. In the videos the author shows how to complete the exercise as well as other possible solutions and common mistakes to avoid. • Interactive Exercises These exercises are found in the independent learning material and allow students to test what they've learned and instantly see the results. • End of chapter problems These problems allow students to apply the principles presented in the book. All exercises are on perforated pages that can be handed in as assignments. • Review Questions The review questions are meant to encourage students to recall and consider the content found in the text by having them formulate descriptive answers to these questions. • Crossword Puzzles

### **ENGINEERING GRAPHICS ESSENTIALS WITH AUTOCAD 2021 INSTRUCTION**

Each chapter features a short crossword puzzle that emphasizes important terms, phrases, concepts, and symbols found in the text.

#### **ENGINEERING GRAPHICS ESSENTIALS WITH AUTOCAD 2018 INSTRUCTION**

SDC Publications Engineering Graphics Essentials with AutoCAD 2018 Instruction gives students a basic understanding of how to create and read engineering drawings by presenting principles in a logical and easy to understand manner. It covers the main topics of engineering graphics, including tolerancing and fasteners, while also teaching students the fundamentals of AutoCAD 2018. This book features independent learning material containing supplemental content to further reinforce these principles. Through its many different exercises this text is designed to encourage students to interact with the instructor during lectures, and it will give students a superior understanding of engineering graphics and AutoCAD. The independent learning material allows students to go through the topics of the book independently. The main content of the material contains pages that summarize the topics covered in the book. Each page has voice over content that simulates a lecture environment. There are also interactive examples that allow students to go through the instructor led and in-class student exercises found in the book on their own. Video examples are also included to supplement the learning process.

#### **ENGINEERING GRAPHICS ESSENTIALS WITH AUTOCAD 2020 INSTRUCTION**

SDC Publications Engineering Graphics Essentials with AutoCAD 2020 Instruction gives students a basic understanding of how to create and read engineering drawings by presenting principles in a logical and easy to understand manner. It covers the main topics of engineering graphics, including tolerancing and fasteners, while also teaching students the fundamentals of AutoCAD 2020. This book features independent learning material containing supplemental content to further reinforce these principles. Through its many different exercises this text is designed to encourage students to interact with the instructor during lectures, and it will give students a superior understanding of engineering graphics and AutoCAD. The independent learning material allows students to go through the topics of the book independently. The main content of the material contains pages that summarize the topics covered in the book. Each page has voice over content that simulates a lecture environment. There are also interactive examples that allow students to go through the instructor led and in-class student exercises found in the book on their own. Video examples are also included to supplement the learning process. Multimedia Content Summary pages with audio lectures Interactive exercises and puzzles Videos demonstrating how to solve selected problems AutoCAD video tutorials Supplemental problems and solutions Tutorial starter files Each chapter contains these types of exercises: Instructor led in-class exercises Students complete these exercises in class using information presented by the instructor using the PowerPoint slides included in the instructor files. In-class student exercises These are exercises that students complete in class using the principles presented in the lecture. Video Exercises These exercises are found in the text and correspond to videos found in the independent learning material. In the videos the author shows how to complete the exercise as well as other possible solutions and common mistakes to avoid. Interactive Exercises These exercises are found in the independent learning material and allow students to test what they've learned and instantly see the results. End of chapter problems These problems allow students to apply the principles presented in the book. All exercises are on perforated pages that can be handed in as assignments. Review Questions The review guestions are meant to encourage students to recall and consider the content found in the text by having them formulate descriptive answers to these questions. Crossword Puzzles Each chapter features a short crossword puzzle that emphasizes important terms, phrases, concepts, and symbols found in the text.

SDC Publications Engineering Graphics Essentials with AutoCAD 2019 Instruction gives students a basic understanding of how to create and read engineering drawings by presenting principles in a logical and easy to understand manner. It covers the main topics of engineering graphics, including tolerancing and fasteners, while also teaching students the fundamentals of AutoCAD 2019. This book features independent learning material containing supplemental content to further reinforce these principles. Through its many different exercises this text is designed to encourage students to interact with the instructor during lectures, and it will give students a superior understanding of engineering graphics and AutoCAD. The independent learning material allows students to go through the topics of the book independently. The main content of the material contains pages that summarize the topics covered in the book. Each page has voice over content that simulates a lecture environment. There are also interactive examples that allow students to go through the instructor led and in-class student exercises found in the book on their own. Video examples are also included to supplement the learning process.

#### **ENGINEERING GRAPHICS ESSENTIALS WITH AUTOCAD 2019 INSTRUCTION**

### **ENGINEERING GRAPHICS ESSENTIALS WITH AUTOCAD 2017 INSTRUCTION**

SDC Publications Engineering Graphics Essentials with AutoCAD 2017 Instruction gives students a basic understanding of how to create and read engineering drawings by presenting principles in a logical and easy to understand manner. It covers the main topics of engineering graphics, including tolerancing and fasteners, while also teaching students the fundamentals of AutoCAD 2017. This book features *8*

independent learning material containing supplemental content to further reinforce these principles. Through its many different exercises this text is designed to encourage students to interact with the instructor during lectures, and it will give students a superior understanding of engineering graphics and AutoCAD. The independent learning material allows students to go through the topics of the book independently. The main content of the material contains pages that summarize the topics covered in the book. Each page has voice over content that simulates a lecture environment. There are also interactive examples that allow students to go through the instructor led and in-class student exercises found in the book on their own. Video examples are also included to supplement the learning process.

# **ENGINEERING GRAPHICS ESSENTIALS WITH AUTOCAD 2023 INSTRUCTION**

### **TEXT AND VIDEO INSTRUCTION**

SDC Publications Engineering Graphics Essentials with AutoCAD 2023 Instruction gives students a basic understanding of how to create and read engineering drawings by presenting principles in a logical and easy to understand manner. It covers the main topics of engineering graphics, including tolerancing and fasteners, while also teaching students the fundamentals of AutoCAD 2023. This book features independent learning material containing supplemental content to further reinforce these principles. Through its many different exercises this text is designed to encourage students to interact with the instructor during lectures, and it will give students a superior understanding of engineering graphics and AutoCAD. The independent learning material allows students to go through the topics of the book independently. The main content of the material contains pages that summarize the topics covered in the book. Each page has voice over content that simulates a lecture environment. There are also interactive examples that allow students to go through the instructor led and in-class student exercises found in the book on their own. Video tutorials of every AutoCAD lesson in the book, as well as selected problems from the book, are included to supplement the learning process. Multimedia Content • AutoCAD video tutorials of every lesson in the book (includes closed captioning) • Videos demonstrating how to solve selected problems (includes closed captioning) • Summary pages with audio lectures (includes closed captioning) • Interactive exercises and puzzles • Supplemental problems and solutions • Tutorial starter files Each chapter contains these types of exercises: • Instructor led in-class exercises Students complete these exercises in class using information presented by the instructor using the PowerPoint slides included in the instructor files. • In-class student exercises These are exercises that students complete in class using the principles presented in the lecture. • AutoCAD Video Tutorials The author recorded videos showing you how to complete every AutoCAD lesson in the book. The author not only shows you how to complete the lessons, but also provides valuable insight and helpful tips on using AutoCAD along the way. • Video Exercises These exercises are found in the text and correspond to videos found in the independent learning material. In the videos the author shows how to complete the exercise as well as other possible solutions and common mistakes to avoid. • Interactive Exercises These exercises are found in the independent learning material and allow students to test what they've learned and instantly see the results. • End of chapter problems These problems allow students to apply the principles presented in the book. All exercises are on perforated pages that can be handed in as assignments. • Review Questions The review questions are meant to encourage students to recall and consider the content found in the text by having them formulate descriptive answers to these questions. • Crossword Puzzles Each chapter features a short crossword puzzle that emphasizes important terms, phrases, concepts, and symbols found in the text.

Lifeweaver Whether you are a weekend gardener who has never heard of permaculture, or an avid gardener already familiar with the permaculture approach, this book will help you grow food under the most challenging of circumstances. Growing Food in the Southwest Mountains will teach you how to deal with dry weather, high winds, intense sunlight, cold nights, summer heat, insect pests, weeds and other challenges of the high-elevation Southwest. This 4th edition of this popular regional gardening book contains more than four times the information in the 3rd edition. The 4th edition includes: Information applicable to an expanded geographical range including the highlands of Arizona, New Mexico, Colorado, Utah, Nevada and California. An expanded list of fruit, herbs, vegetables, beans, nuts

### **FUNDAMENTAL MECHANICS OF FLUIDS, THIRD EDITION**

CRC Press Retaining the features that made previous editions perennial favorites, Fundamental Mechanics of Fluids, Third Edition illustrates basic equations and strategies used to analyze fluid dynamics, mechanisms, and behavior, and offers solutions to fluid flow dilemmas encountered in common engineering applications. The new edition contains completely reworked line drawings, revised problems, and extended end-of-chapter questions for clarification and expansion of key concepts. Includes appendices summarizing vectors, tensors, complex variables, and governing equations in common coordinate systems Comprehensive in scope and breadth, the Third Edition of Fundamental Mechanics of Fluids discusses: Continuity, mass, momentum, and energy One-, two-, and three-dimensional flows Low Reynolds number solutions Buoyancy-driven flows Boundary layer theory Flow measurement Surface waves Shock waves

### **GROWING FOOD IN THE SOUTHWEST MOUNTAINS (4TH EDITION)**

### **A GUIDE TO HIGH-ALTITUDE, SEMI-ARID HOME PERMACULTURE GARDENS**

and seeds with detailed planting information on water, sun and soil needs, USDA zones, pollination requirements and more.A thorough look at how climate change is altering gardening at high elevations in the Southwest.Why we need to recreate local food systems in an era of climate change and resource depletion. An expanded description of permaculture garden design for our bioregion including a new chapter on creating plant guild ecosystems in harmony with your local wild ecosystems and wildlife. Learn how to attract native pollinators and other beneficial insects and birds to your garden while keeping out garden pests.Expanded chapters on improving local soils, rainwater harvesting, greywater reuse, xeriscaping and other efficient garden watering methods, cold climate gardening in the semiarid Southwest, gardening in sunny, shady and windy conditions, planting windbreaks, protecting plants from hail, fireproofing your yard and gardens, dealing with garden pests and diseases in an ecological manner, choosing seeds and seedlings, detailed seedling-raising information, seed saving and more. The new final chapter contains a brief history of Southwestern gathering, horticultural, agricultural and food traditions of Native Americans and European-American settlers. The chapter ends with a peek at creating a new bioregional cuisine from these traditions and traditions from similar ecosystems around the world such as the Andes Mountains and Tibetan Plateau. Appendices include glossaries of food plants and ingredient substitutions using foods that can be grown locally, and a large resource section of books, catalogs, magazines, DVDs, arboretums and permaculture institutes. For the first time the book includes an index.Hundreds of black and white drawings. This book will be most useful to you if you live in the ponderosa pine/Jeffrey pine forests or pinyon-juniper woodlands between 6,500-8,500 feet in Arizona, New Mexico, Colorado, Utah, Nevada and California. Most of the book is also useful to gardeners living in ponderosa forests and pinyon-juniper woodlands below 6,500 feet. Most of the information is also applicable to higher-elevation aspen-spruce-fir forests. What people are saying about Growing Food in the Southwest Mountains "Lisa Rayner's book removes much of the mystery and guesswork involved in the endeavor of growing food in these harsh and, at times, unforgiving climates. Lisa draws from her extensive background in ecology and permaculture to create a holistic approach to gardening. The book contains critical information on microclimates and soils and on selecting appropriate species and varieties that are adapted to high elevations and short growing seasons. She also incorporates helpful information on the history of growing food in the Southwest, describes quilds of species that create thriving forest gardens, and recommends appropriate times to plant your seeds and starts. The appendices, which include a list of food substitutes, a glossary of food crops, and several pages of additional resources are well worth the price of the book. I highly recommend this book for anyone in the Southwest Mountains who is serious about growing their own food." — Judith D. Springer Co-editor of Field Guide to Forest & Mountain Plants of Northern Arizona "... a remarkably thorough and carefully assembled handbook for the home gardener in these challenging environments. Handsome original line drawings by Zachary Zdinack and old-fashioned woodcuts of garden scenes and plants ably enhance the text. The large, spiral-bound book, five to eight times the volume of its original predecessor, lays open easily.... There is excellent material on the political and economic imperatives for local food production, climate and microclimate, plants, soils, water management, garden pests, seeds, composting and basic garden layout. I really like the book and respect the hard work it took to assemble so much useful information on crops, soil, and climates. ...the template Rayner has created is an exemplary model for parallel work to be done in any major ecoregion. She has delved deeply into the synergistic implications of climate - including climate change topography, transportation, demographics, microclimates, and much more... ...should be a first go-to reference for sustainable food system designers, home gardeners, and permaculture designers in the mountain Southwest." -- Peter Bane, Permaculture Activist Magazine, Winter 2013-2014 "Now in an expanded fourth edition with nearly four times as much information as the third edition, Growing Food in the Southwest Mountains is a methodical, user-friendly, in-depth guide written especially for people living in the states of California, Nevada, Utah, Arizona Colorado and New Mexico. Since the current industrial agriculture system relies heavily on fossil fuel consumption to produce and transport peak food, the need for alternatives -- including local, sustainable food supplies -- is ever-increasing. Growing Food in the Southwest Mountains discusses the basics of the Southwest Mountain climate, how to create permaculture zones, warnings against invasive species, tips for creating garden-friendly ecocommunities, soil maintenance advice, watering strategies, advice for dealing with so-called 'pests,' a brief history of Southwestern food traditions and much more." --Midwest Book Review "If every region in North America had a handbook like this, we would be seven leagues ahead of where we now are in Permaculture education. The author and publishers are to be commended for creating a first-class resource." — Cathy Holt (about the 3rd edition) The Permaculture Activist magazine, Winter 2002/2003 "Lisa Rayner's new edition of this little masterpiece provides you with principles for living and eating in harmony with northern Arizona's natural habitats. It is a primer on how to change our food production and consumption strategies to sustain the natural and cultural heritage of our region." — Dr. Gary Paul Nabhan (about the 3rd edition) Author of Coming Home to Eat: The Pleasures and Politics of Local Foods. from the preface Copyright (c) 2013 280 pages. 8.5 inches by 11 inches. Color cover, 400+ black and white illustrations.

Oxford University Press, USA This title takes an innovative molecular approach to the teaching of physical chemistry. The authors present the subject in a rigorous but accessible manner, allowing students to gain a thorough understanding of physical chemistry.

#### **CREATING A WEBSITE: THE MISSING MANUAL**

"O'Reilly Media, Inc." Provides information on creating a Web site, covering such topics as text elements, style sheets, graphics, attracting visitors, JavaScript, and blogs.

#### **PHYSICAL CHEMISTRY**

#### **QUANTA, MATTER, AND CHANGE**

### **THE ALGORITHM DESIGN MANUAL**

Springer Science & Business Media This newly expanded and updated second edition of the best-selling classic continues to take the "mystery" out of designing algorithms, and analyzing their efficacy and efficiency. Expanding on the first edition, the book now serves as the primary textbook of choice for algorithm design courses while maintaining its status as the premier practical reference guide to algorithms for programmers, researchers, and students. The reader-friendly Algorithm Design Manual provides straightforward access to combinatorial algorithms technology, stressing design over analysis. The first part, Techniques, provides accessible instruction on methods for designing and analyzing computer algorithms. The second part, Resources, is intended for browsing and reference, and comprises the catalog of algorithmic resources, implementations and an extensive bibliography. NEW to the second edition: • Doubles the tutorial material and exercises over the first edition • Provides full online support for lecturers, and a completely updated and improved website component with lecture slides, audio and video • Contains a unique catalog identifying the 75 algorithmic problems that arise most often in practice, leading the reader down the right path to solve them • Includes several NEW "war stories" relating experiences from real-world applications • Provides up-to-date links leading to the very best algorithm implementations available in C, C++, and Java

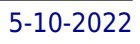